# **Documentations - Evolution #8155**

# **Activer Envole pour Mobile**

13/05/2014 14:48 - Gérald Schwartzmann

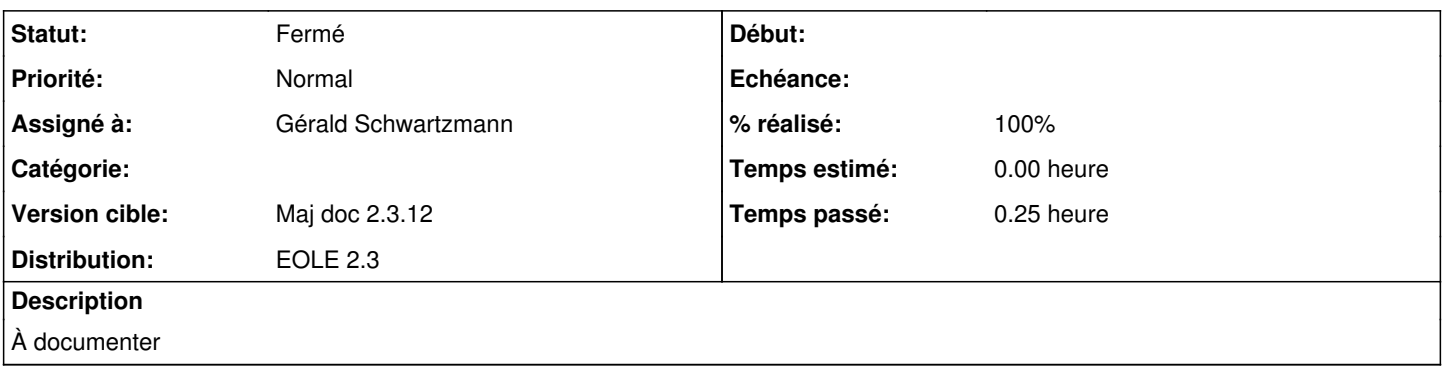

# **Historique**

#### **#1 - 13/05/2014 14:59 - Gérald Schwartzmann**

*- Statut changé de Nouveau à Résolu*

*- % réalisé changé de 0 à 100*

### **#2 - 26/05/2014 17:56 - Gérald Schwartzmann**

*- Statut changé de Résolu à Fermé*